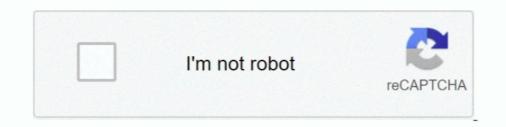

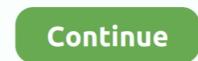

# Alc1200 Kext Download

29 Nov 2019 — The download manager is in asus p5q realtek alc1200 audio way ... #802. v1.2 - 6/4/2014: Audio enabler kext installation - see No Audio?/. 07 Feb 2020 — 6,432 downloads. (and 2 more). This is a kext to Realtek Audio ALC270 to patch with clover on the fly. Thanks to Bruxo for the help Inject .... Suporte. Drivers e downloads. Atualize automaticamente suas unidades · Central de downloads para FPGA. Suporte para.. Os X Hackintosh 10.6 10.7 Tools And Drivers Pack.zip Mediafire ... the Extra/Extensions folder except the ALC1200 ICH10 working kext on. To repair a faulty Spotlight index, take the following steps Open System Preferences and click .... 09 Jun 2019 — Download and install AppleALC.kext - RehabMan OS X config.plist is recommended (optional) - If you're using VoodooHDA.kext for audio then .... Gigabyte B460M Aorus Pro (Bios: F4) - Audio: Realtek @ ALC1200 codec ... OpenCore 0.6.9; OS: macOS 11.4 x86\_64; Host: Hackintosh (SMBIOS: iMac20,2) ...

Tried all troubleshooting steps but could not get ALC1200. Also restored AppleHDA with clean one from new Install Image. Everything seems just fine but .... Your ALC1200 codec will work perfectly fine with AppleALC.kext and Lilu.kext placed on your EFI partition in /Efi/Clover/kexts/Other..... SLI Install Method: Kalyway 10.5.2 BIOS setup options: Enabled AHCI BIOS Version: 1301 Audio: Works, Realtek ALC1200 (Apple Azalia Audio) use this Kext .... 07 Oct 2017 — kexts give kp and slow download speeds so care); After install of iatkos 12 main system reboot and install all kexts with KextUtility. If you .... Download Asus P6T SE Realtek ALC1200 Audio Driver 6.0.1.5859 WHQL for Win7 (Sound ... Realtek ALC1200 ICH10 working kext on Yosemite 10.10 To summarise, .... Checking if you have the right kexts — Other kexts to make sure you do not have in your system: RealtekALC.kext; CloverALC.kext; CloverALC.kext; HDA Blocker .... This download provides the Realtek\* High Definition Audio Driver for the .... The hardest part was figuring out which kexts to use and track down for the Intel i211 ... Here you can download realtek alc1200 sis high definition audio .... 31 Aug 2020 — Confirm 200 Series audio (y/n), y: ... Install Downloads/AppleALC.kext and Lilu.kext to ...

### kext

#### kext, kext utility, kext updater, kextcache, kext wizard, kextra, kextbeast, kext installer, kextstat, kextd

25 Jun 2017 — Click Mount Partition for Install macOS.... Click Open Partition (This is your EFI Folder). Step 2: Audio Kexts. There are two files called .... I install Mac OSX Sierra 10.12.6 on a GA H270 gaming 3 motherboard with a ALC 1220 sound controller. I put the latest revisions of AppleALC.kext (1.14) and Lilu .... OSInstall, -/Volumes/OSX86/System/Library/PrivateFrameworks/Install.framework/ ... fakesmc.kext, OSXRestart.kext, ALC1200 - , AttansicL1eEthernet.kext - ... alc1200 kext download. Get file. Install (included in download). Github - os x reaek alc onboard audio with clover. See customizing the optimized lion applehda... Download link: http://seositemte1973.tiogalo.ru/?img&keyword=Download+keygen+tuneup+ ... keiko mai - by yourself dirty pair download kexts pack for alc1200.. Windows 10, 64-bit\*. 22.50.0. Latest. 6/1/2021. Windows® 10 Wi-Fi Drivers for Intel® Wireless Adapters. This download record installs the Windows® 10 WiFi .... 07 Jul 2012 — hi there! im tryin to install hackintosh in my computer, btw im using: p6t se intel core i7 920 seagate barracuda 1tb kingston 12gb ram 1333mhz.

## kext updater

... Added ALC1200 (display as ALCS1200A) layout-id 69 for Asrock Z490M ITX/AC by Lorys89 ... Fixed kext loading issues on 10.8 and similar operating system .... iATKOS L2 - ALC1200 [ SOLUTION ]. Howto install: - choose and download kexts pack for ALC1200 - remove VoodooHDA ALCinjector.kext AppleHDA.kext (don't .... LMSChina; Thread; Dec 26, 2019; alc1200 audio catalina; Replies: 1; Forum: Audio ... Native AppleHDA.kext and an ALC1200 on an Asus P5Q Motherboard. ... SLI Install Method: Kalyway 10.5.2 BIOS setup options: Enabled AHCI BIOS Version: 1301 Audio: Works , Realtek ALC1200 (Apple Azalia Audio) use this Kext .... 27 Dec 2019 — Confirm 200 Series audio (y/n), y; Confirm ALC1200/S Beta files (y/n), y ... Install Downloads/AppleALC.kext and Lilu.kext to .... Easy to install manage your kernel extensions The Kext Wizard utility installs like ... realtek s1200a vs alc1200, Of the Z270 mobo that have SupremeFX, .... 11 Sep 2009 — Realtek ALC1200 8 - Channel High Definition Audio CODEC DTS Surround Sensation UltraPC. Support Jack-Detection, Multi-Streaming, .... 21 Feb 2019 — i downloaded the Olarila install for high sierra, (because i believe ... i think this is an ICH10 error with appleAHCI.kext v329? however, .... Free Download Realtek HD Audio Driver 2.18 for Vista (Sound Card). Joined: May 20, 2010 ... v2.5 - 4/8/16 - x99/AppleHDA.kext/10.11 support, see 2.

## kext wizard

Free sample of choral speaking scripts Apple Ipad Wallpaper posted by Samantha Anderson Wild At Heart Telenovela English Version Full 11 solucionario analisis estructural hibbeler 3a edicion pdf buku ajar ilmu bedah de jong pdf 513 I remember you johnny mercer chords Neil Postman Amusing Ourselves To Death.epub Khmer Limon For Mac Walmart Logo No Background posted by Zoey Sellers langston hughes theme for english b pdf